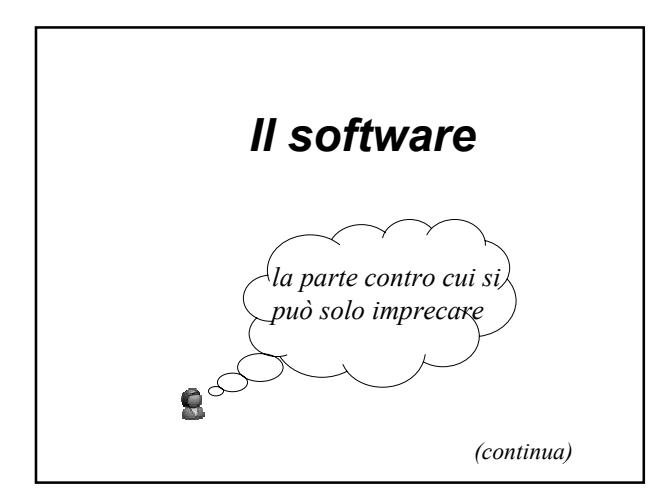

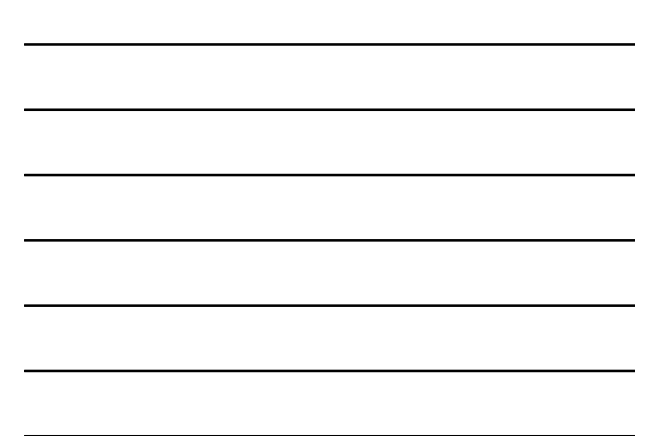

### *Funzioni principali del sistema operativo*

- Avvio dell'elaboratore
- Gestione del processore e dei processi in esecuzione
- Gestione della memoria principale
- Gestione della memoria virtuale
- Gestione della memoria secondaria
- Gestione dei dispositivi di input / output
- Interazione con l'utente

#### *Gestione della memoria secondaria*

 Abbiamo visto che i supporti di memoria secondaria servono per **memorizzare**  programmi e dati in modo permanente

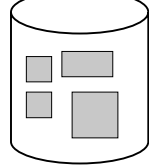

 Ora vediamo il **file system,** ovvero quella parte del sistema operativo che si occupa di gestire e strutturare le informazioni memorizzate su questi supporti

*Gestione della memoria secondaria*

## **Il file system:**

**organizzazione logica dei file**

#### *Cos'è un file?*

*A collection of data or information that has a name, called the filename. Almost all information stored in a computer must be in a file. There are many different types of files: data files, text files, program files, directory files, and so on. Different types of files store different types of information. For example, program files store programs, whereas text files store text.*

www.webopedia.com

### *Cos'è un file?*

- Un file è una collezione di informazioni e deve avere un **nome logico** (è buona norma scegliere nomi significativi)
- Un file ha anche una **estensione** Esempi .**doc** .**txt** .**html** .**jpg .gif**
- Le estensioni sono **importanti** perchè di solito indicano il **tipo** del file (e danno informazioni sul programma applicativo in grado di manipolarlo)

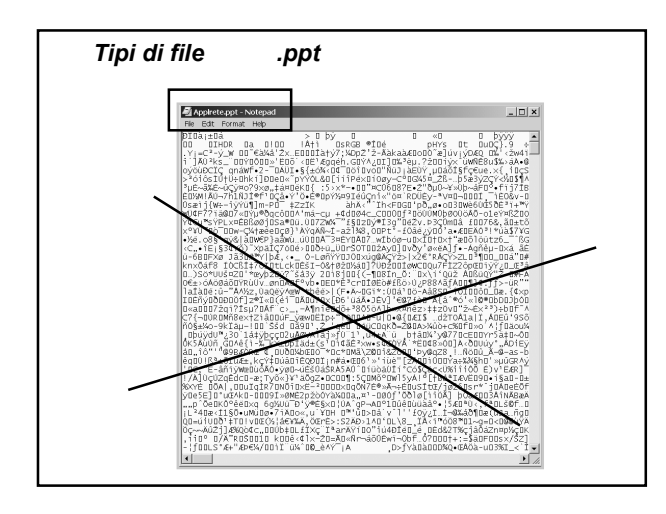

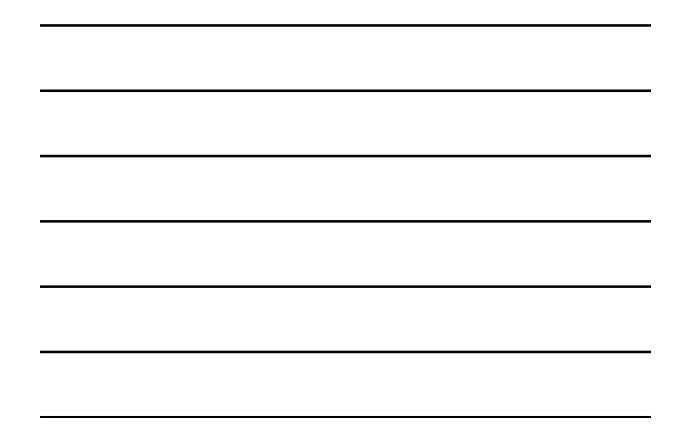

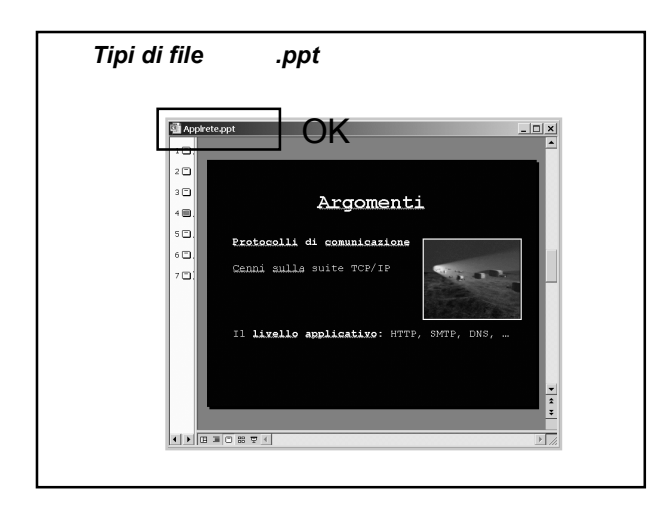

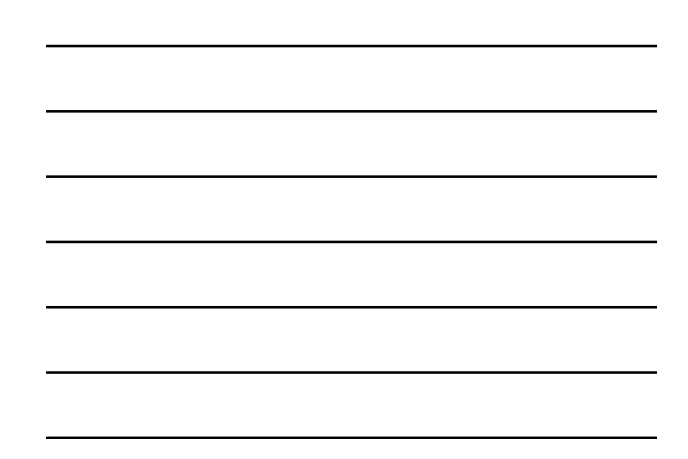

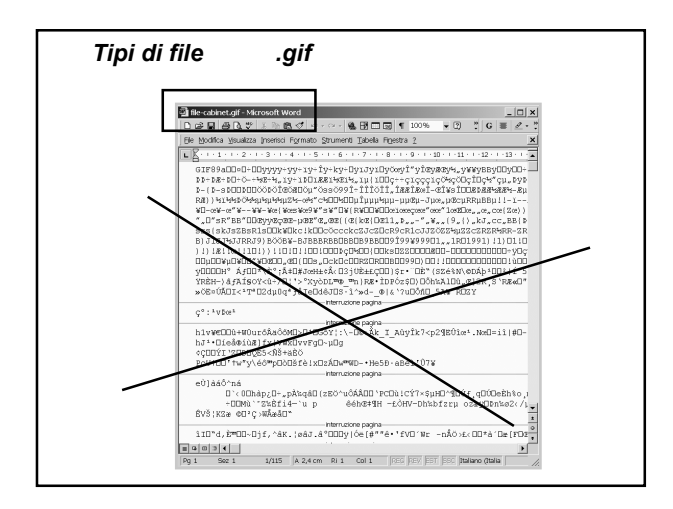

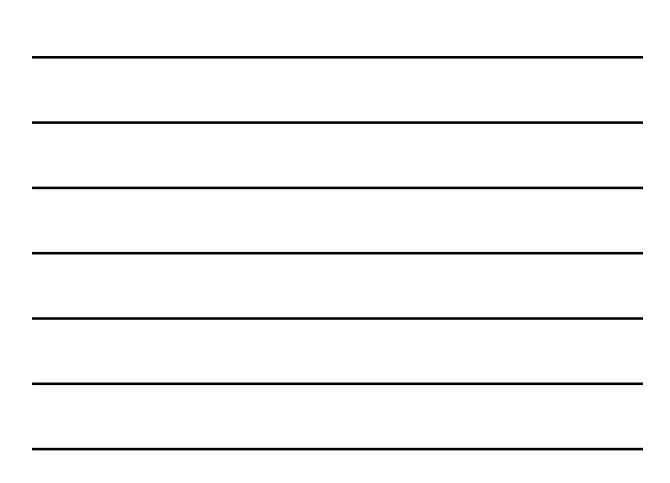

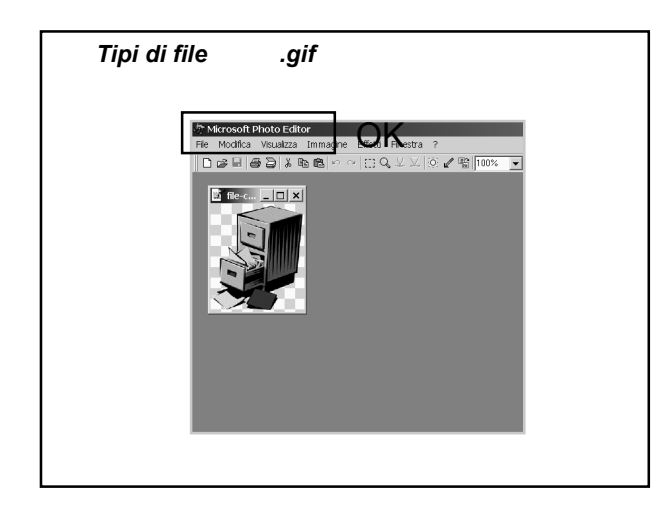

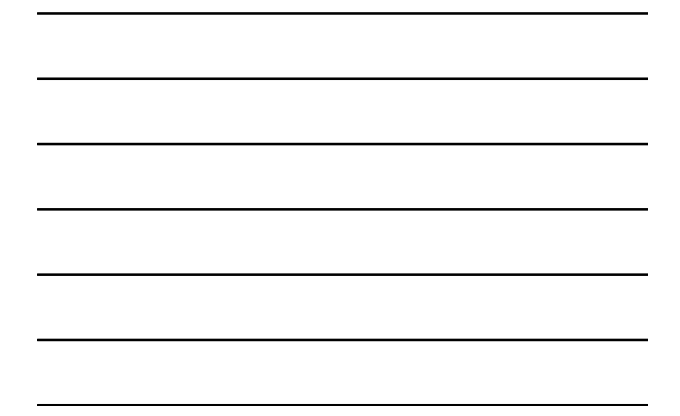

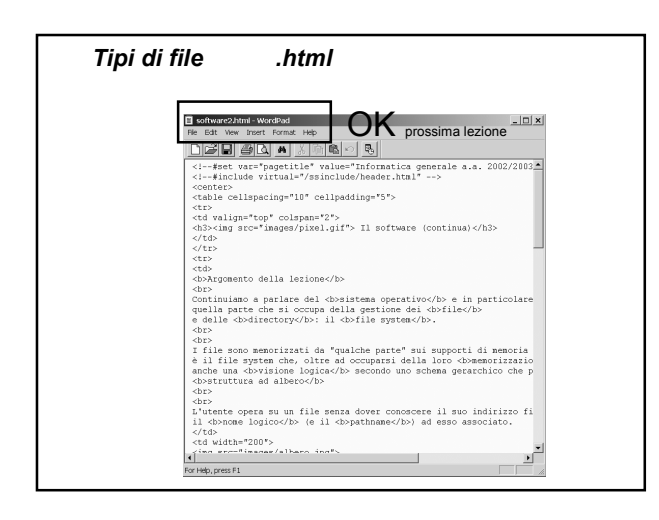

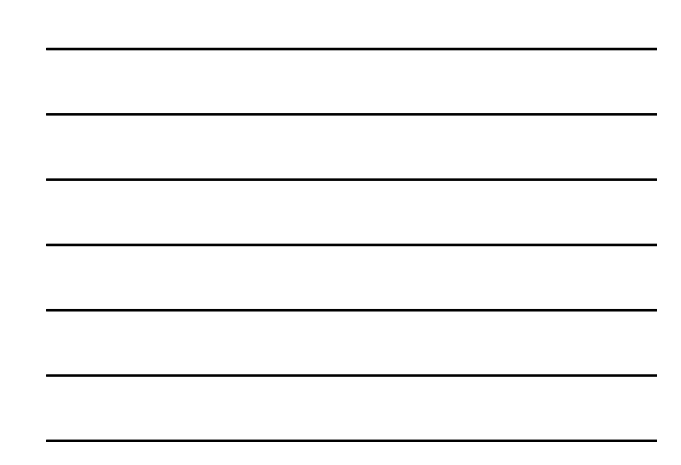

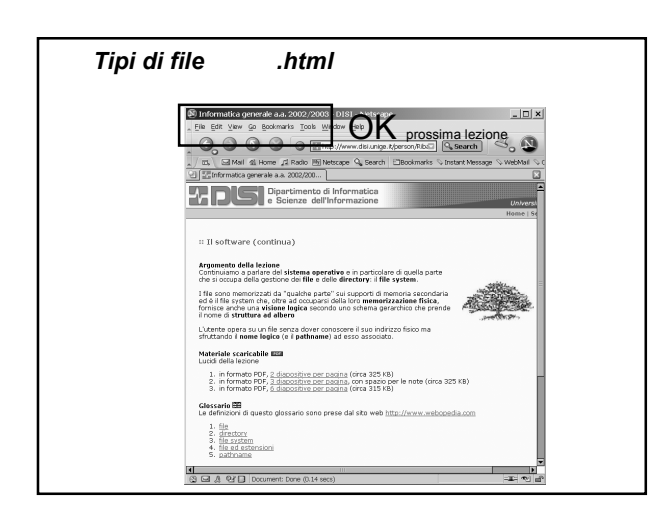

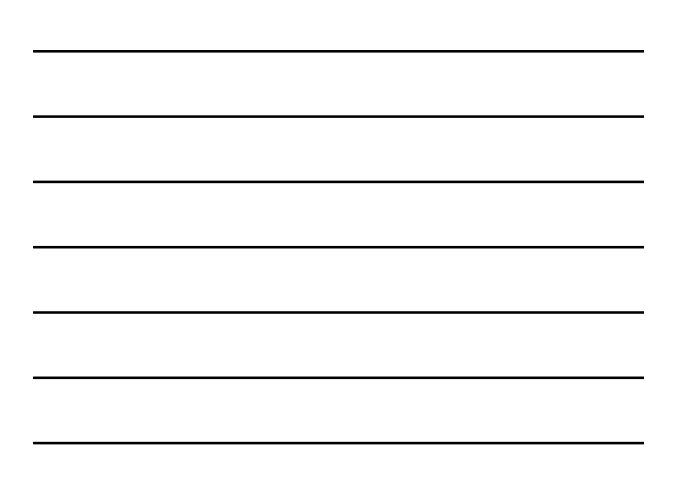

#### *Nomi dei file*

- Ogni sistema operativo ha delle **convenzioni** per la scelta dei nomi da associare ai file
- **Consigli**
- 1. è meglio usare usare nomi **significativi**  mio.doc, pippo.doc voti.xls, tesi.doc
- 2. è meglio **non** usare caratteri speciali e lo spazio bianco prima pagina.html, mia foto.jpg index.html, montagne.gif  $\heartsuit$

### *Il file system*

- Mediante il file system il sistema operativo fornisce una visione **astratta** dei file su disco e permette all'utente di
	- **identificare** ogni file mediante il suo nome
	- **operare** sui file mediante opportune operazioni
	- effettuare l'accesso alle informazioni grazie ad **operazioni di alto livello**, che non tengono conto del tipo di memorizzazione (si deve accedere allo stesso modo ad un file memorizzato sul disco rigido oppure su un CD-ROM)

#### *Il file system*

- … l'utente deve avere la possibilità di
	- **strutturare** i file, organizzandoli in sottoinsiemi secondo le loro caratteristiche, per avere una visione "ordinata" e strutturata delle informazioni sul disco
	- $\triangleright$  in un sistema multi-utente, inoltre, l'utente deve avere dei meccanismi per **proteggere** i propri file, ossia per impedire ad altri di leggerli, scriverli o cancellarli

### *Il file system*

- Un insieme di operazioni minimale, presente in tutti i sistemi, è il seguente
	- **creazione** di un file
	- **cancellazione** di un file
	- **copia** o **spostamento** di un file
	- **visualizzazione** del contenuto di un file
	- **stampa** di un file
	- **modifica** del contenuto di un file
	- **rinomina** di un file
	- **visualizzazione delle caratteristiche** di un file

### *Organizzazione gerarchica dei file*

- Il numero di file che devono essere memorizzati su un disco può essere molto elevato
- Si ha quindi la necessità di mantenere i file in una **forma ordinata**
- Un unico spazio ("contenitore") di file è scomodo

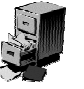

La scelta dei nomi diventa difficile poichè non è possibile

avere due file con lo stesso nome nello stesso contenitore Le operazioni di ricerca dei file diventano onerose

#### *Organizzazione gerarchica dei file*

- L'idea è quella di **raggruppare** i file in sottoinsiemi
- Questi sottoinsiemi di file vengono memorizzati all'interno di contenitori dette **cartelle** (**directory**)
- **I** nomi dei file sono **locali** alle directory Si possono avere due file con lo stesso nome purché siano in due directory diverse

### *Organizzazione gerarchica dei file*

- Per organizzare gerarchicamente i file, il sistema operativo deve fornire all'utente un insieme di operazioni per
	- **creare** una nuova directory
	- **rimuovere** una directory
	- **ridenominare** una directory
	- **elencare** il contenuto di una directory
	- **copiare** o **spostare** i file da una directory ad un'altra

### *Organizzazione gerarchica dei file*

- Gli elaboratori sono dotati di più unità di memoria secondaria
- DOS e Windows usano dei nomi per distinguere le unità
- **In Unix/Linux la gestione è** trasparente all'utente che conosce solo il nome del file, e non si interessa dell'unità dove esso è memorizzato

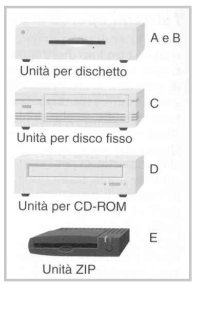

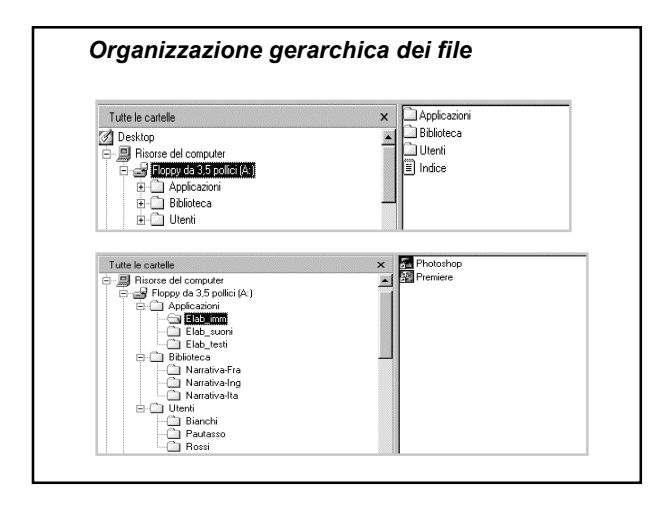

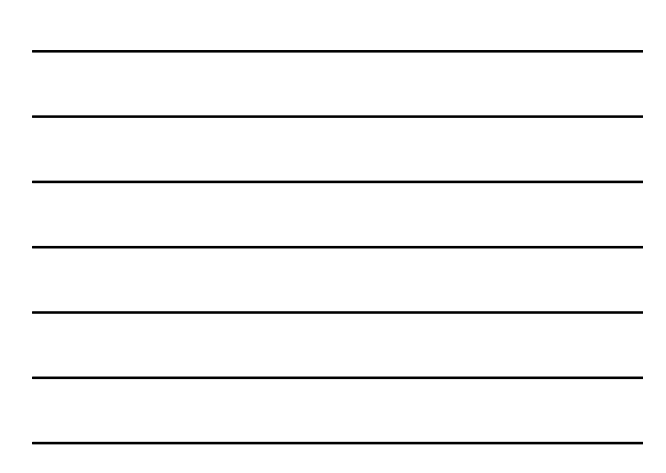

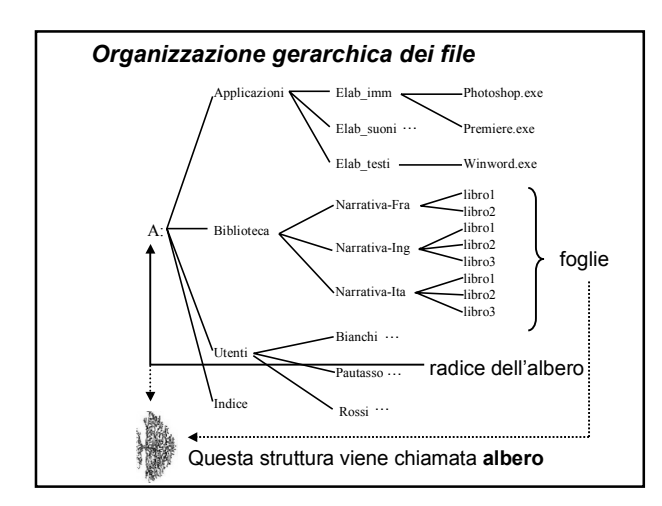

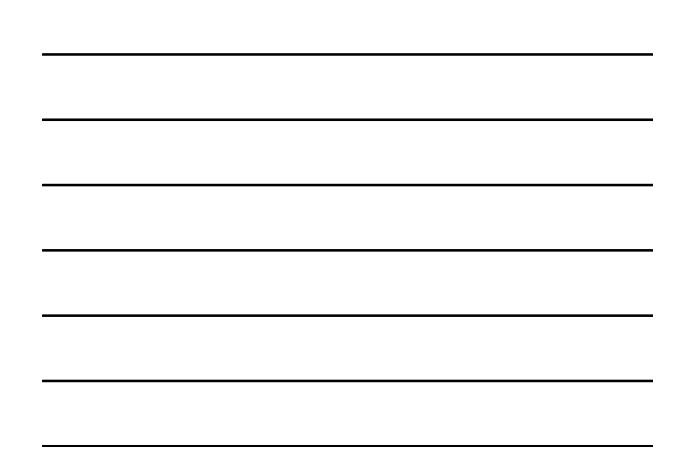

### *Organizzazione gerarchica dei file*

- Senza una strutturazione in directory, tutti i file possono essere identificati mediante il loro nome
- Nel caso di un'organizzazione gerarchica a più livelli il nome non è più sufficiente ad identificare un file
- Per individuare un file o una directory in modo univoco si deve allora specificare **l'intera sequenza di directory che lo contengono**, **a partire dalla radice dell'albero** (**pathname**)

#### *Organizzazione gerarchica dei file*

- Ad esempio il file libro1 di narrativa italiana è univocamente identificato dal pathname A:/Biblioteca/Narrativa-Ita/libro1
- La directory Pautasso di Utenti è identificata dal pathname

A:/Utenti/Pautasso

 Il carattere "/" viene usato come separatore in sistemi Unix-like, in Windows si usa il carattere "\"

### *Organizzazione gerarchica dei file*

- Un altro modo di individuare un file (o una directory) è basato sul concetto di **posizione relativa** (**pathname relativo**)
- In questo caso per individuare un file o una directory in modo univoco si deve specificare **l'intera sequenza di directory che lo contengono, a partire dalla posizione corrente**

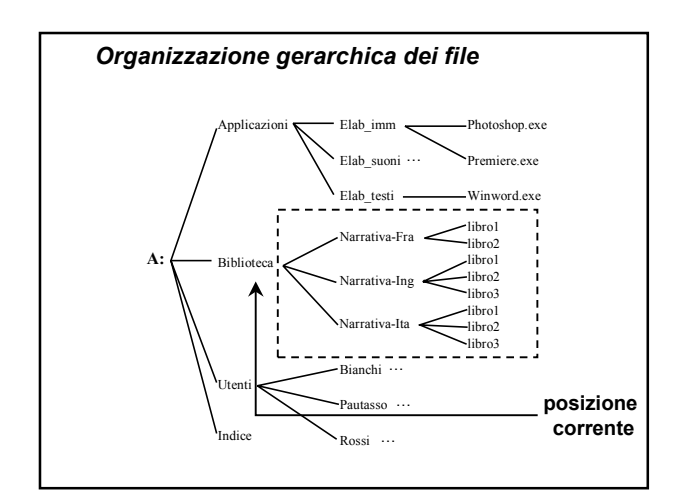

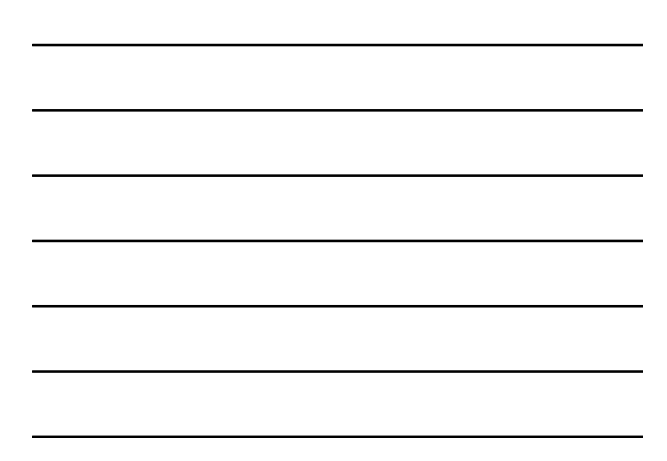

#### *Organizzazione gerarchica dei file*

- Se la posizione corrente è A:/Biblioteca, il file libro1 di narrativa italiana è univocamente identificato dalla sequenza Narrativa-Ita/libro1
- Se la posizione corrente è A:/Utenti, la directory Pautasso è identificata dalla sequenza Pautasso
- Per raggiungere un determinato file a partire dalla posizione corrente si utilizza quindi il **pathname relativo**

#### *Come si cambia directory?*

- In Windows è facile, basta **cliccare** In Windows è facile, basta cliccare aprire una nuova directory ed esplorarne il contenuto
- Usando un'interfaccia a carattere (come la shell di Linux) si devono **conoscere** quei **comandi** che permettono di manipolare directory (e file)

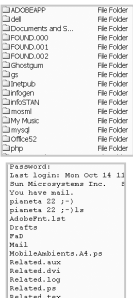

#### *In laboratorio …*

- In laboratorio usiamo i comandi per gestire file e directory tramite la shell, ovvero un processo in attesa di comandi
- Ricordiamo che
	- ad ogni comando corretto corrisponde l'esecuzione del programma corrispondente
	- se il comando è errato viene visualizzato un messaggio di errore

#### *In laboratorio …*

- Usiamo anche dei programmi chiamati texteditor che permettono di creare dei file di tipo testo
- Un file di testo è un file che viene memorizzato in formato ASCII
- I file HTML (ovvero i file per il web) sono dei file di testo

*Gestione della memoria secondaria*

# **Il file system: organizzazione fisica dei file**

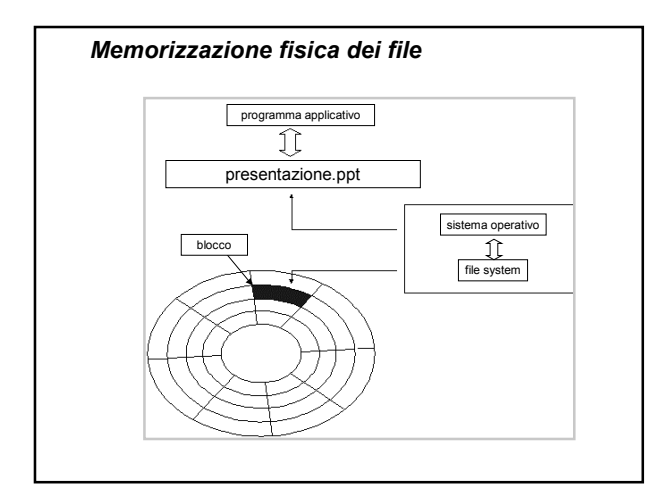

### *Memorizzazione fisica dei file*

- Nel caso della memorizzazione fisica si devono considerare vari aspetti
	- Quali file sono memorizzati su disco?
	- Dove sono?
	- Come si può ottimizzare lo spazio su disco, evitando degli sprechi?

#### *Memorizzazione fisica dei file*

- Il disco è suddiviso in due parti
	- **Device directory**
		- contiene informazioni sui file e sulle directory
		- può essere vista come una tabella con un elemento per ogni file (**file descriptor**)

#### **Spazio disco**

contiene i file

### *Device directory*

- Per ogni file sono mantenute informazioni diverse, tra cui
	- il **nome** del **file**
	- la **data di creazione** e di **ultima modifica**
	- la **dimensione** del file
	- il **nome** del **proprietario**
	- la descrizione delle **protezioni**
	- il **tipo** di file

#### *Device directory*

- **Per** ogni directory sono mantenute informazioni diverse, tra cui
	- il **nome** della **directory**
	- la **data di creazione** e di **ultima modifica**
	- il **nome** del **proprietario**
	- la descrizione delle **protezioni**
	- l'**elenco** dei file e delle sotto-directory

#### *Come sono memorizzati i file?*

- Allocazione **contigua**
	- ogni file è visto come una entità indivisibile memorizzata in blocchi contigui
	- noto l'indirizzo del primo blocco e il numero di blocchi si accede alle informazioni

#### Allocazione **sparsa**

i blocchi sono sono memorizzati separatamente

### *Allocazione sparsa*

 Possiamo vedere il disco fisso come un quaderno con tante pagine su cui un utente scrive delle relazioni (file)

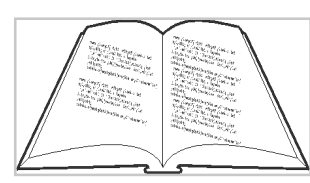

 L'utente ha la necessità di **scrivere**, **cancellare**, **modificare** i file

#### *Allocazione sparsa*

#### **Problemi**

- Quando un file viene cancellato rimangono delle pagine "vuote"
- La modifica di un file può dare origine ad una nuova versione più corta o più lunga di quella precedente Potrebbero esserci dei file che richiedono delle pagine già occupate da altri file

### *Allocazione sparsa*

- In analogia con un quaderno "ad anelli", le pagine possono essere **spostate**, **aggiunte**, **cancellate**  senza creare sprechi di spazio e senza limitazioni sulla crescita delle dimensioni di un file (l'unico limite è quello di avere pagine bianche)
- In analogia con l'utilizzo di un indice, le **pagine** del quaderno vengono **numerate** e l'indice conterrà (nell'ordine) i numeri delle pagine del file

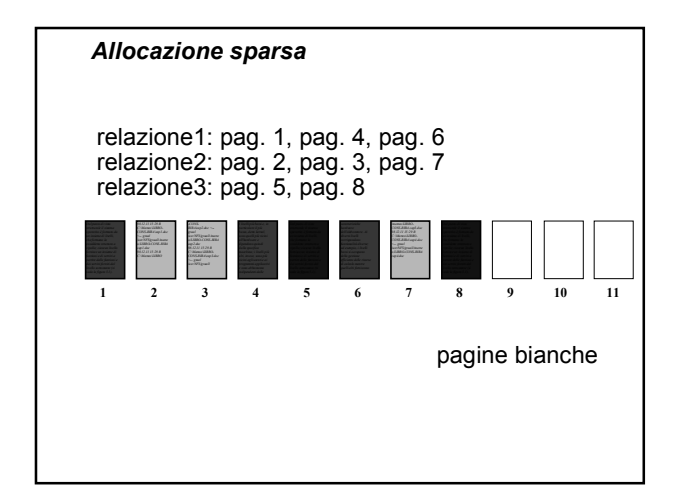

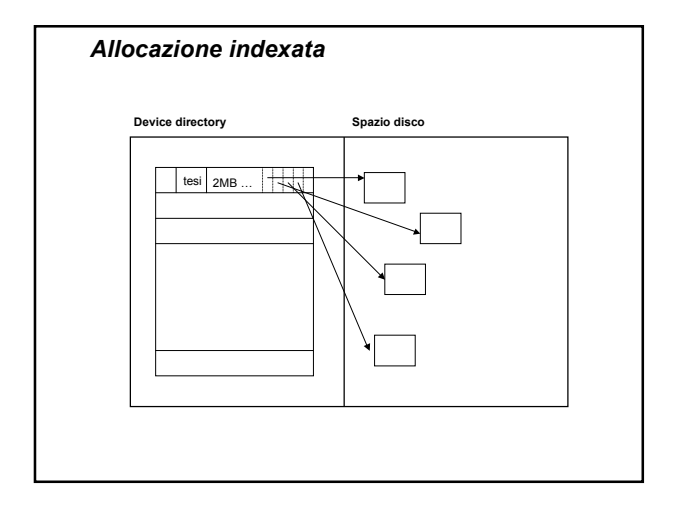

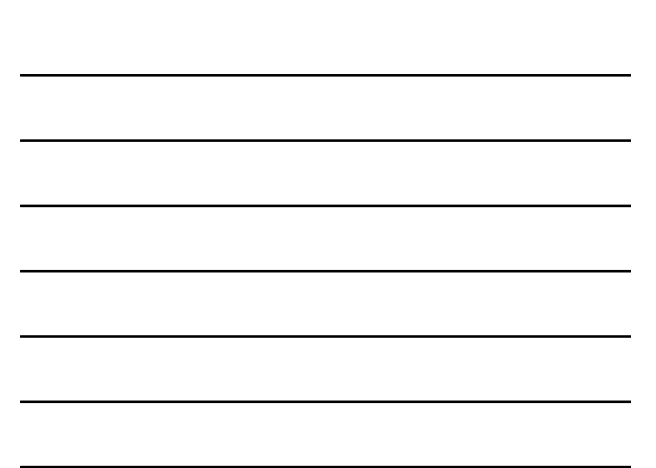

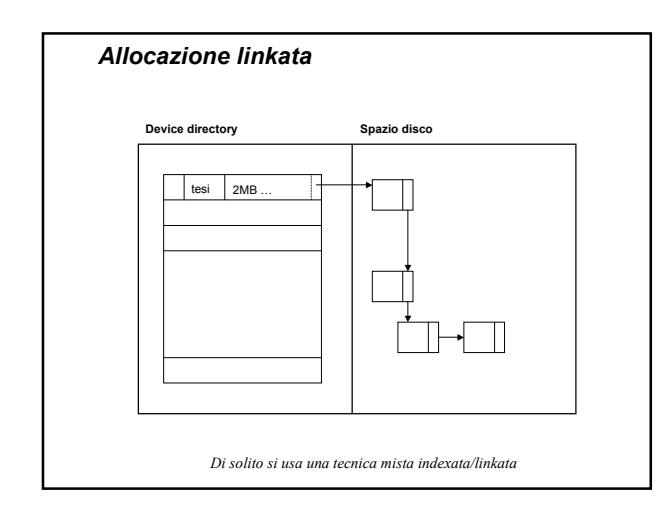

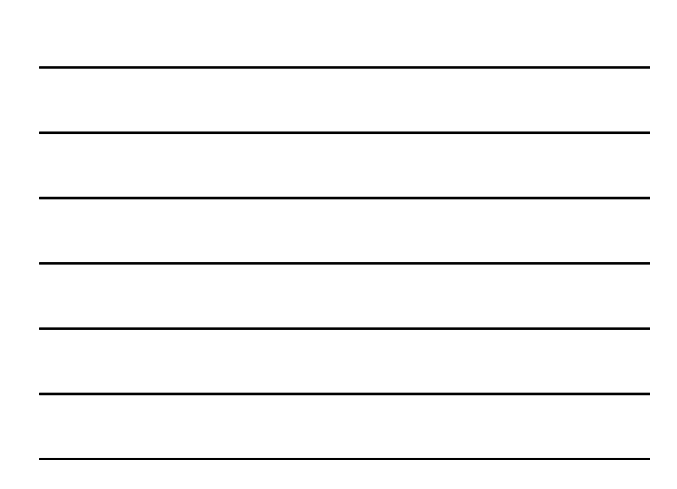